# Location Tracking

# Location Tracking

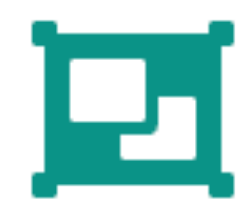

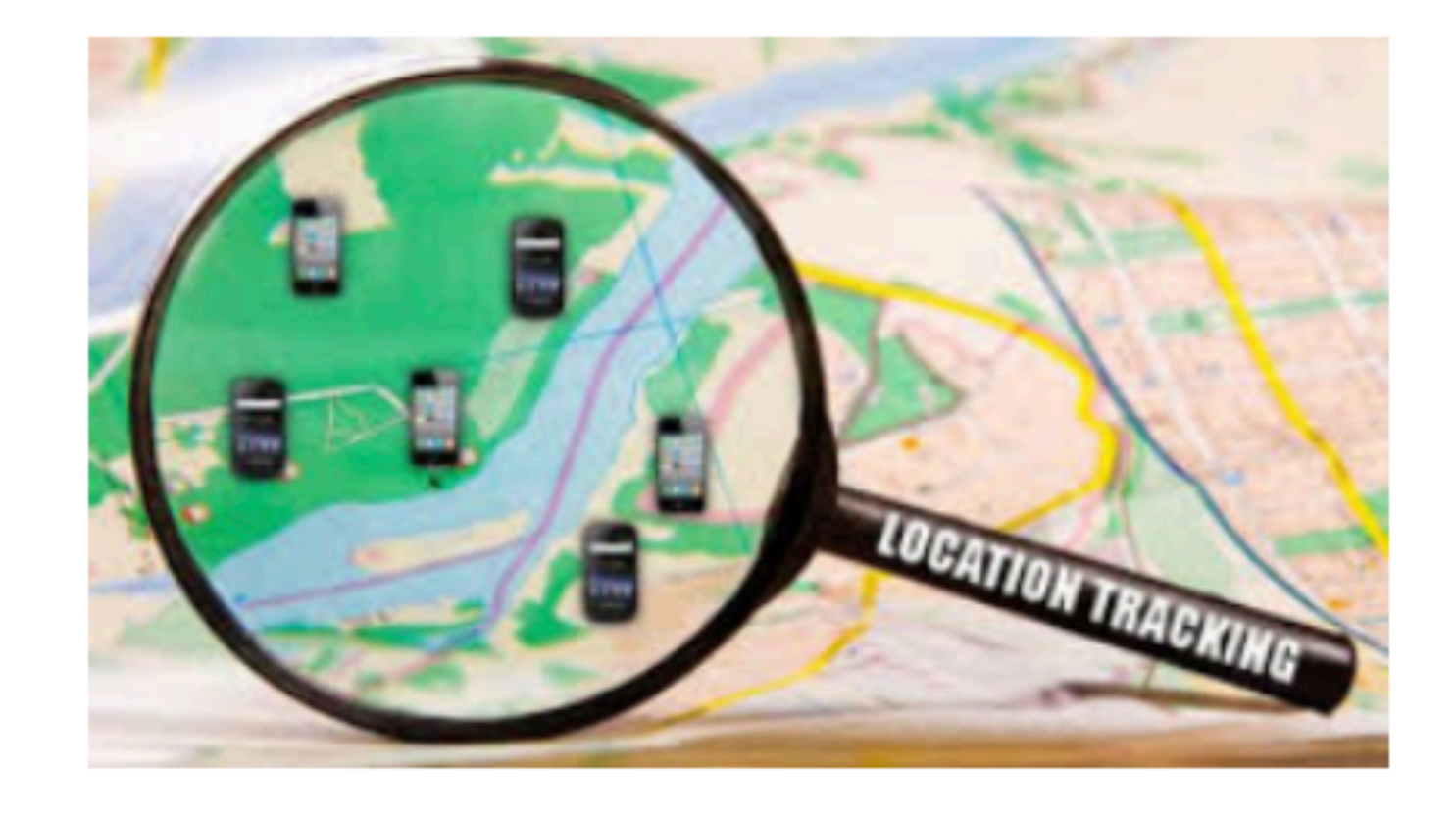

Track the location, in real time, of the device.

#### "Live" Current Lat/Lng

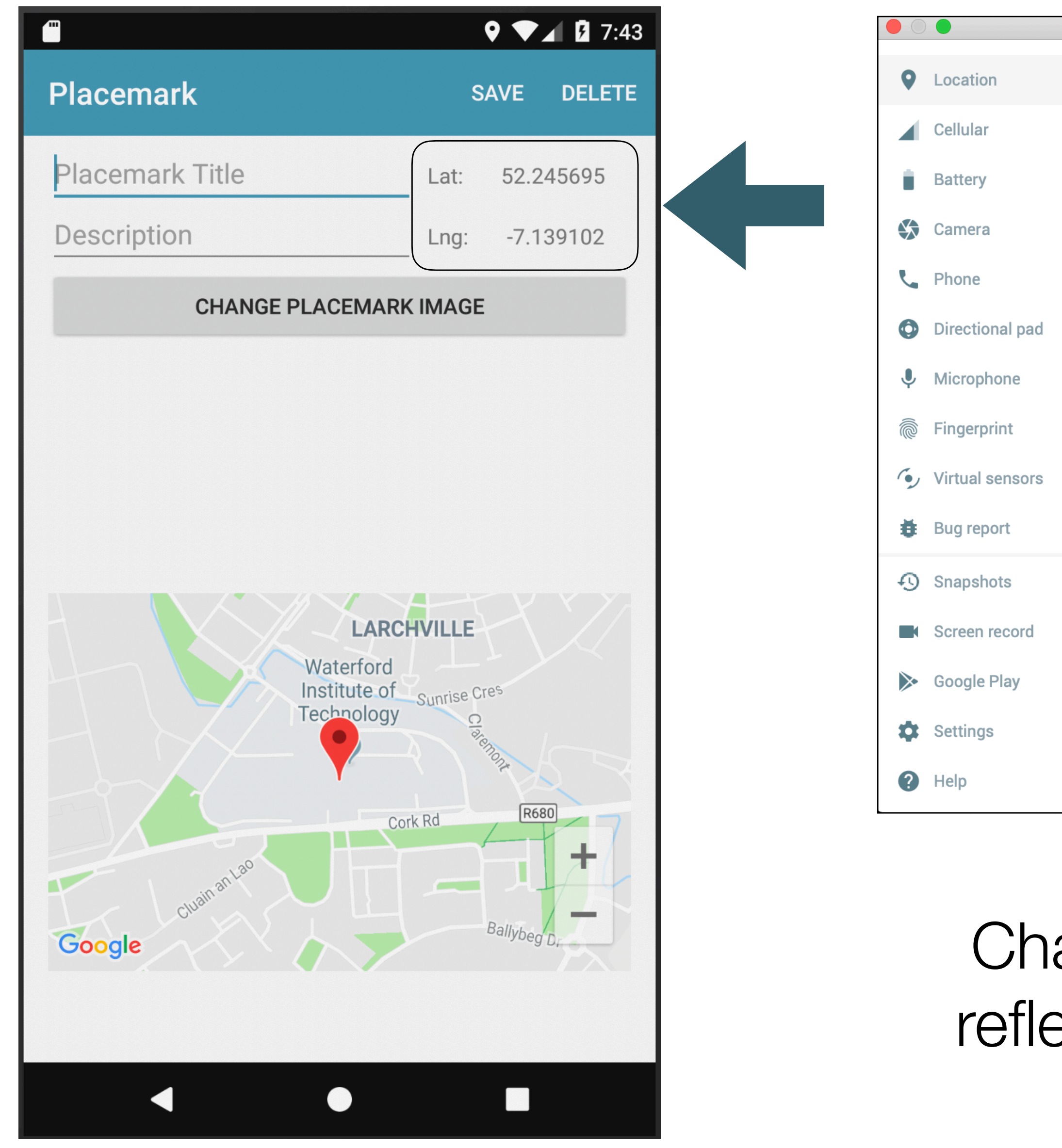

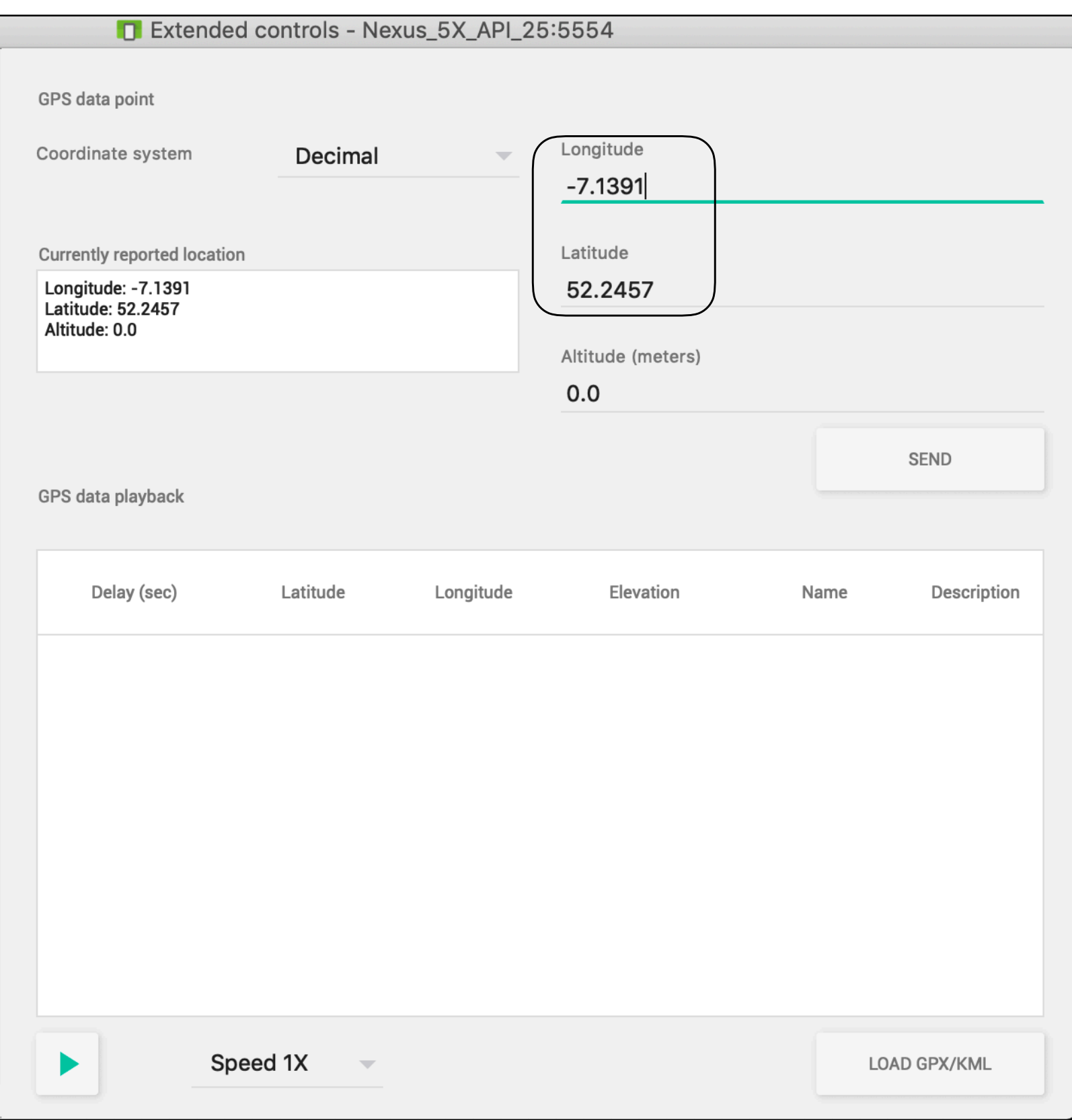

Changes in simulator to be reflected immediately in app

# Display Current Marker Lat/Lng

# Modify EditLocation to display lat/lng for marker as dragged around map

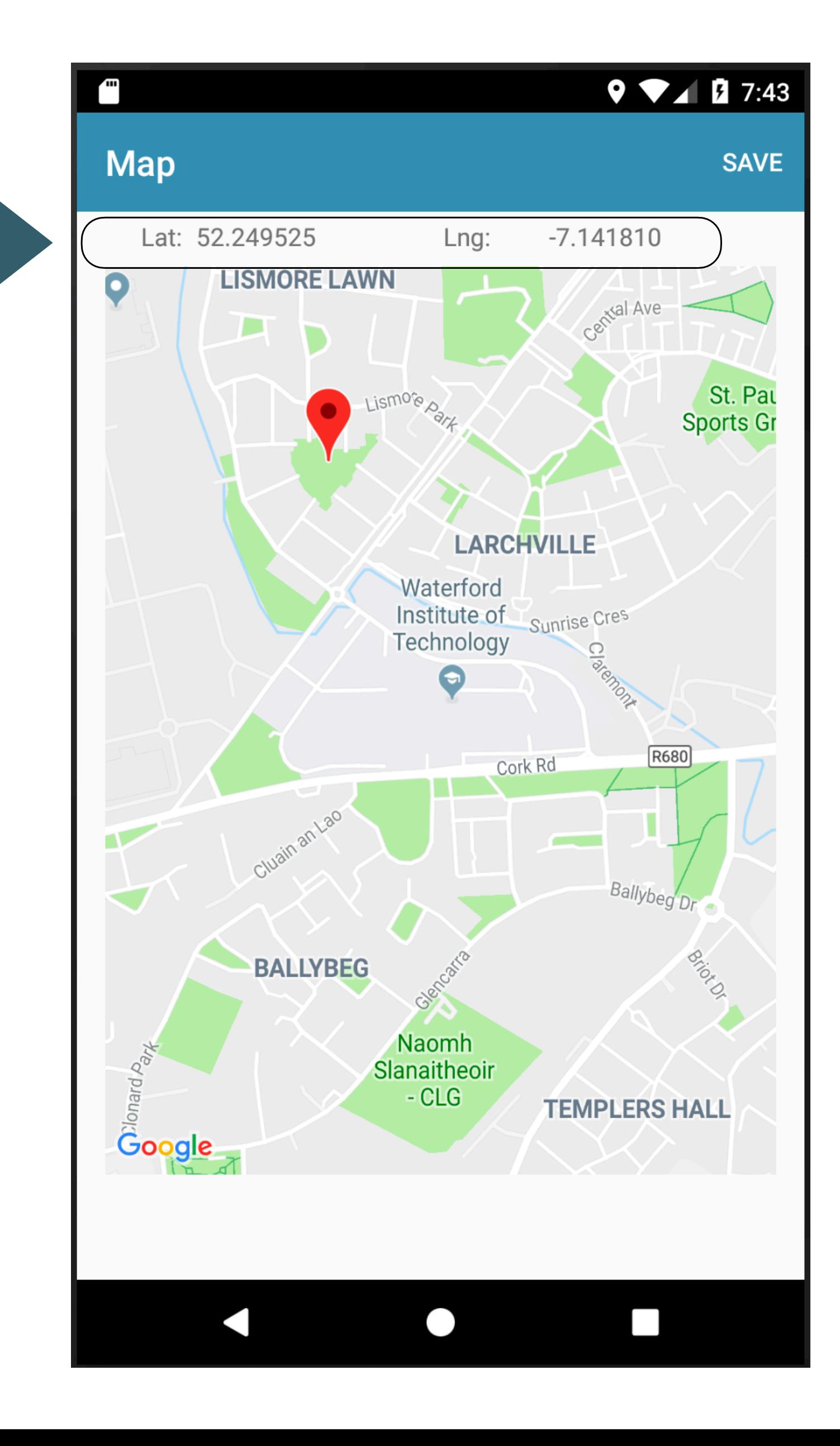

<https://developer.android.com/training/location/change-location-settings.html#location-reques>

```
@SuppressLint("RestrictedApi")
fun createDefaultLocationRequest() : LocationRequest {
  val locationRequest = LocationRequest().apply {
    interval = 10000fastestInterval = 5000priority = LocationRequest.PRIORITY_HIGH_ACCURACY
```
return locationRequest

### Revised Approach: Request Location Update Stream

To store parameters for requests to the fused location provider, create a LocationRequest.

The parameters determine the level of accuracy for location requests - including the update interval, fastest update interval, and priority

New Helper function to create a location request object

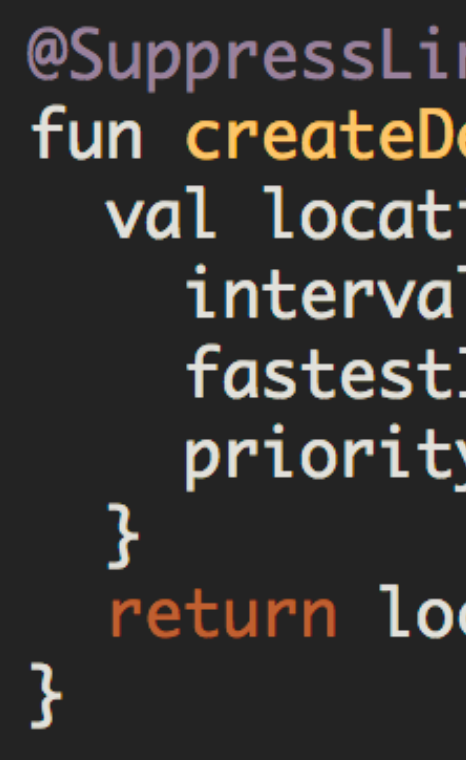

#### Revised PlacemarkPresenter

val locationRequest = createDefaultLocationRequest()

location request parameters in new attribute

 $\bullet$  ,  $\bullet$  ,  $\bullet$ 

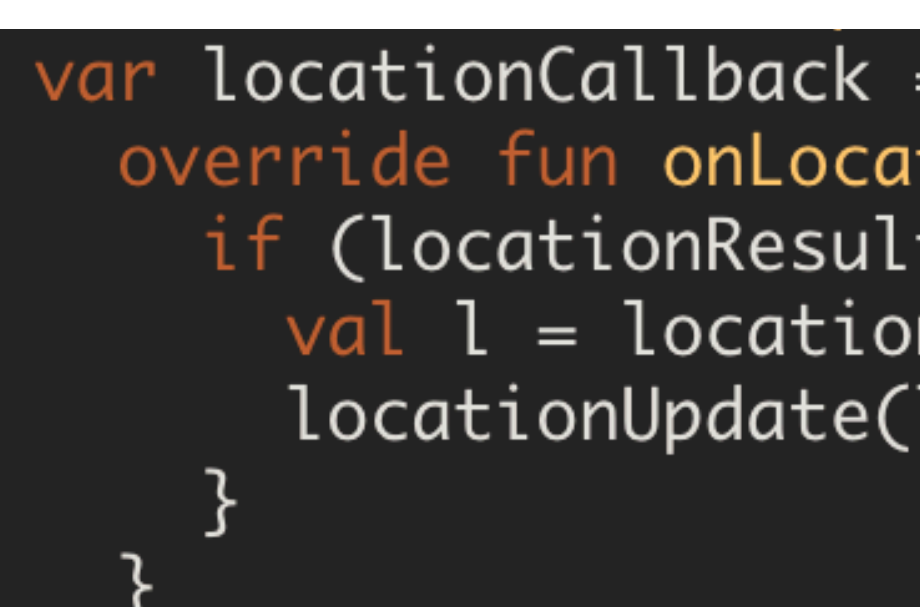

A callback function which will be triggered by the fused location service

 $locationCallback = object : LocationCallback()$  { override fun onLocationResult(locationResult: LocationResult?) { if (locationResult !=  $null$  && locationResult.locations !=  $null$  {  $val$  l = locationResult.locations.last() locationUpdate(l.latitude, l.longitude)

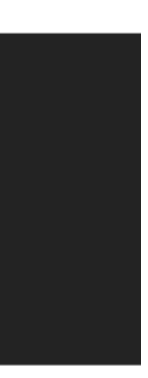

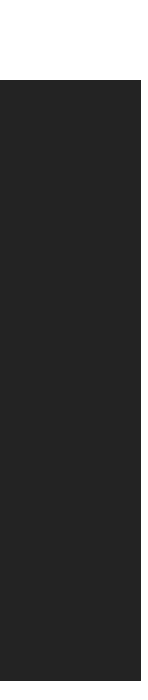

#### Revised PlacemarkPresenter

```
@SuppressLint("MissingPermission") 
fun doResartLocationUpdates() {
```
}

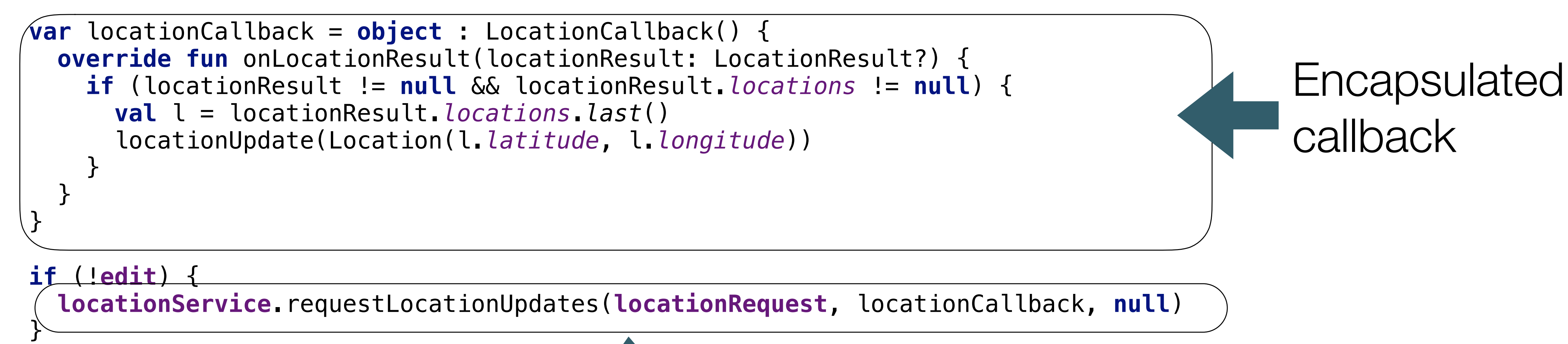

# If in edit mode (i.e. this is a new placemark), request a location update stream

#### Revised PlacemarkPresenter

**override fun** showPlacemark(placemark: PlacemarkModel) { ... lat.setText(**"%.6f"**.*format*(placemark.**location**.**lat**)) lng.setText(**"%.6f"**.*format*(placemark.**location**.**lng**)) <u>}</u>

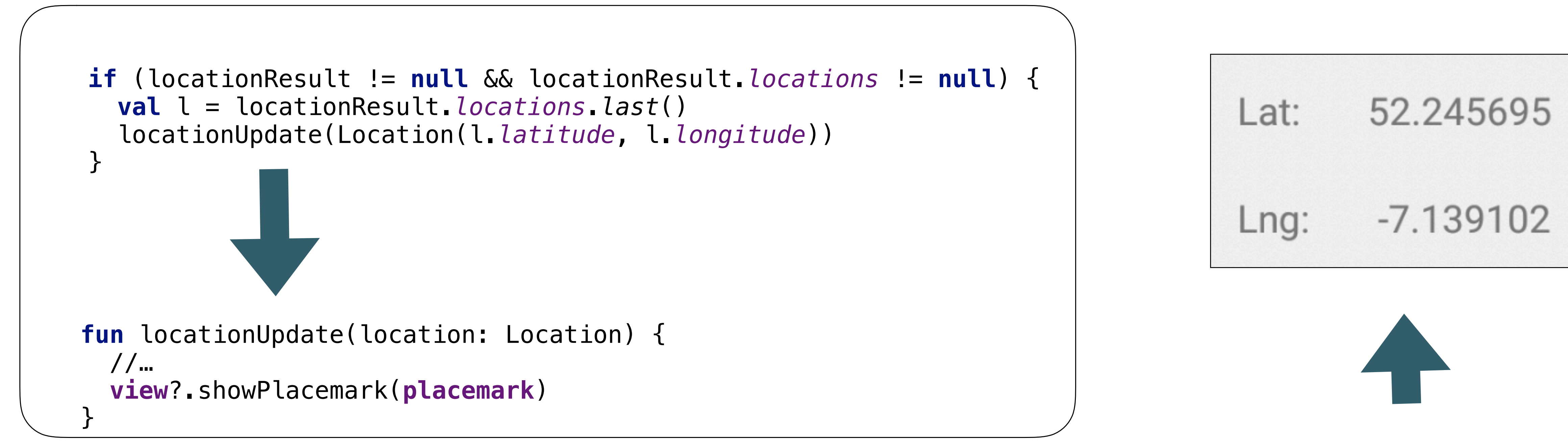

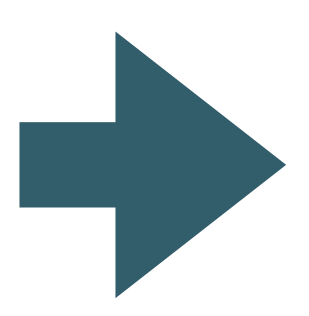

#### PlacemarkPresenter

PlacemarkView

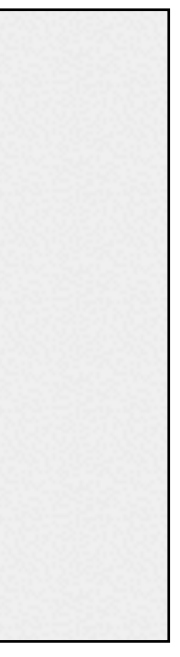

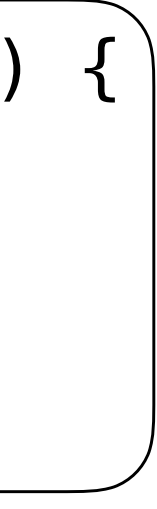

## EditLocationView

```
class EditLocationView : BaseView(), GoogleMap.OnMarkerDragListener {
   ...
  override fun onCreate(savedInstanceState: Bundle?) {
    ...
     mapView.onCreate(savedInstanceState);
     mapView.getMapAsync {
       it.setOnMarkerDragListener(this)
       presenter.doConfigureMap(it)
 }
 }
   override fun onMarkerDrag(marker: Marker) {
     lat.setText("%.6f".format(marker.position.latitude))
     lng.setText("%.6f".format(marker.position.longitude))
 }
 ...
}<br>}
```
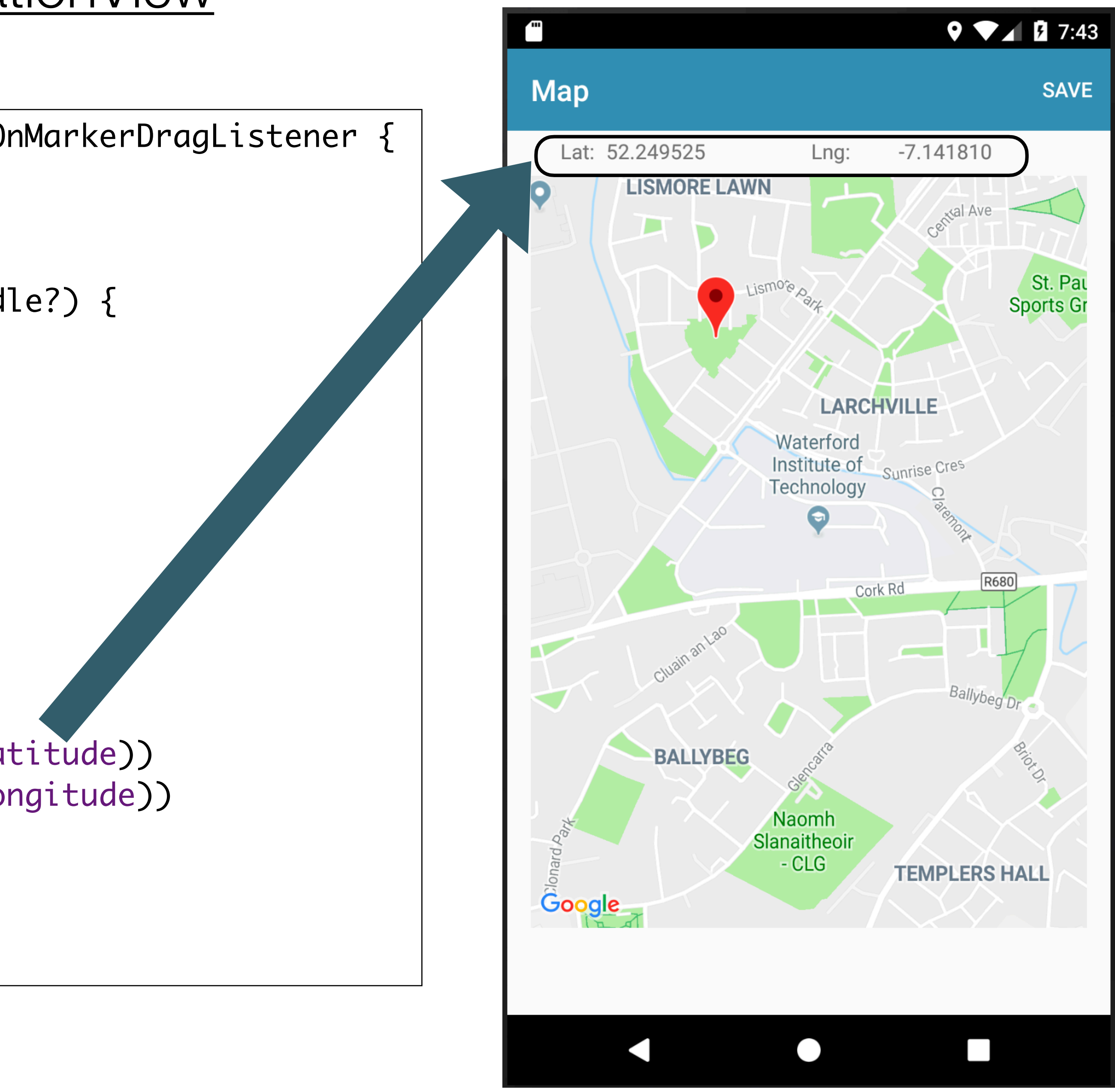